# People Who Can Help

You can use this list to keep track of the people that can help you with your housing search.

#### my local Independent Living Center

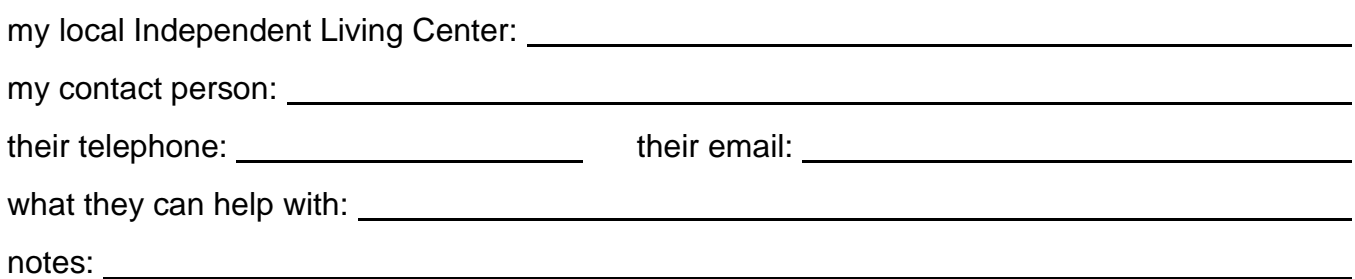

## my local Housing Consumer Education Center

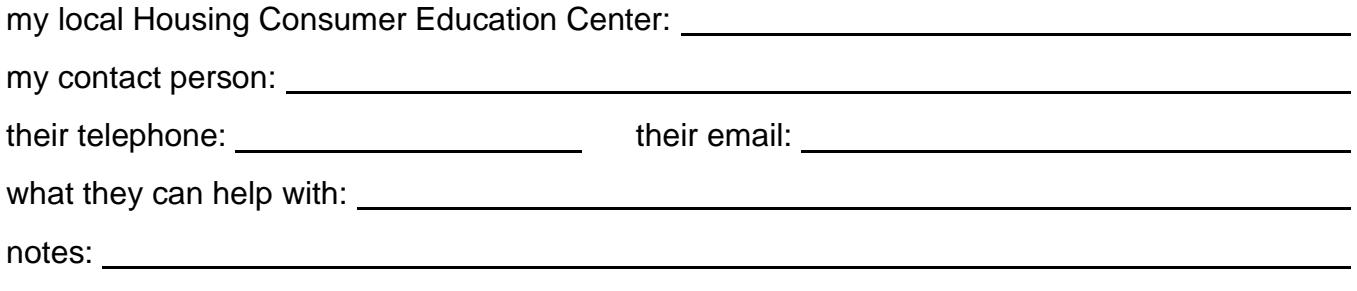

### my local Community Action Program

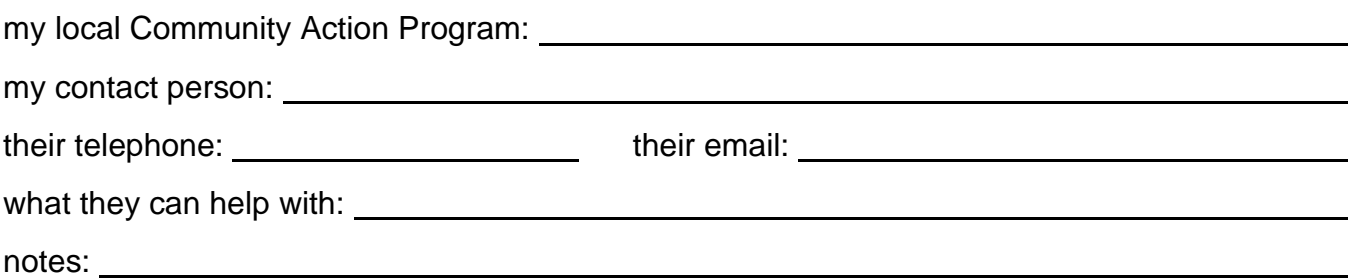

## my Department of Mental Health team

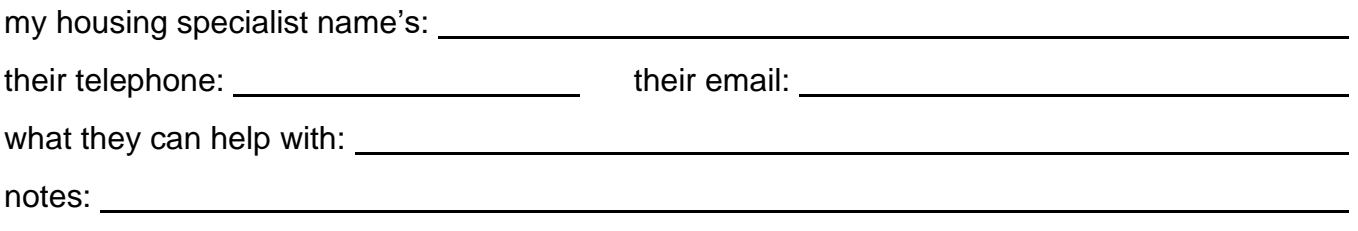

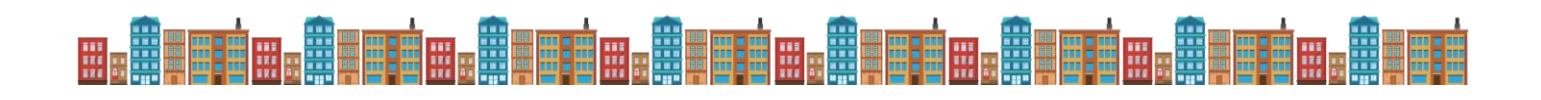

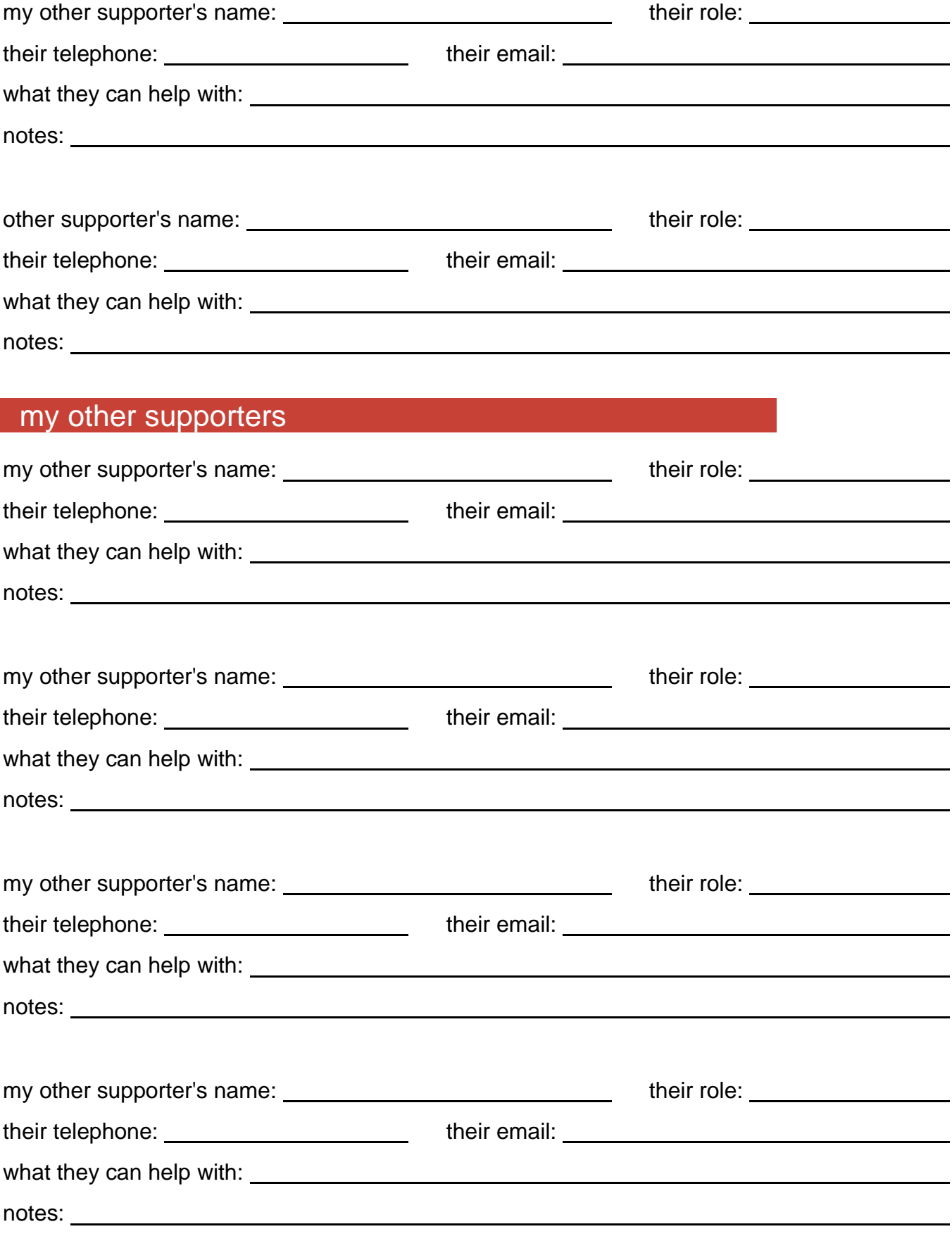

<u>w. êrye: a maërie: a maërie: a maërie: a maërie: a maërie: a maërie: a maërie: a maërie: a </u>